## **I dispositivi per l'editoria elettronica**

- Il processo di composizione consiste in due fasi:
	- acquisizione del materiale sorgente (input)
	- produzione dell'elaborato finale (output)
- In entrambi queste fasi è possibile usare vari **dispositivi** per trattare l'informazione di interesse
	- testo, immagini raster, immagini vettoriali

# **Dispositivi di input**

- Quando l'informazione è già disponibile in formato elettronico (digitale), si pongono tipicamente problemi di **importazione** o **transcodifica**
	- per esempio, fra encoding diversi, o da un formato di memorizzazione a un'altro
	- abbiamo già detto a suo tempo
- Siamo invece interessati all'**acquisizione** di informazione originalmente disponibile solo in forma **analogica**

# **Acquisizione di immagini**

- L'acquisizione di immagini analogiche può avvenire tramite una grande varietà di dispositivi
	- immagini raster:
		- scanner piani, manuali, a tamburo; macchine fax
		- fotocamere/telecamere/videocamere digitali
		- stativi
	- immagini vettoriali:
		- tavolette grafiche (digitizer)

- Uno **scanner** è un dispositivo in grado di analizzare (scandire, scansionare) un'immagine riprodotta su un supporto piano e trasformarla in formato digitale
- Tipicamente, si usa un dispositivo di illuminazione (lampada) per illuminare l'originale, e uno o più **sensori CCD** o **tubi fotomoltiplicatori** per misurare la luce riflessa da ogni punto (e quindi ricostruire l'immagine)

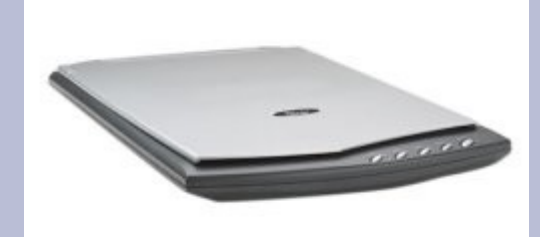

- **Gli scanner piani** sono il tipo più comune
- L'originale è posto su un piano di vetro
- Lo scanner è dotato di una fonte di luce lineare (tubo neon) e di un sensore CCD lineare
- Le linee del documento vengono lette in sequenza, attraverso una slitta che sposta lampada e sensore lungo la superficie, oppure LIGHT SOURCE tramite degli specchi
- Il software di scansione (e il driver dello scanner) leggono le righe e ricompongono l'originale

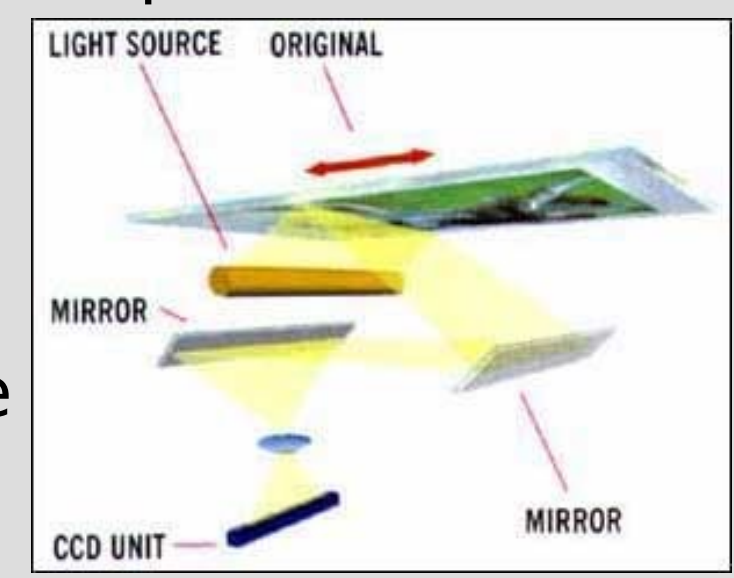

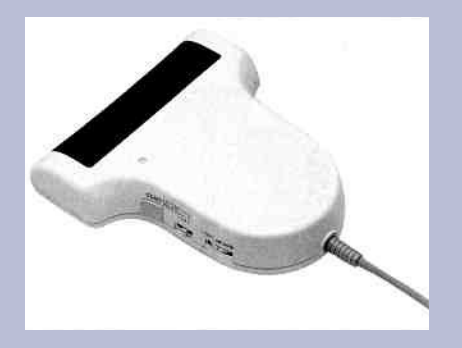

- Gli scanner manuali si basano su un principio analogo (ma opposto) a quello degli scanner piani
- L'originale viene posto su una superficie piana, e l'utente fa scorrere (manualmente) lo scanner sopra di esso
- Lo scanner è dotato di un rullo o rotella che misura lo spostamento (simile a un mouse)
- Il software di scansione combina le righe lette dal CCD con le informazioni sullo spostamento per ricostruire l'immagine

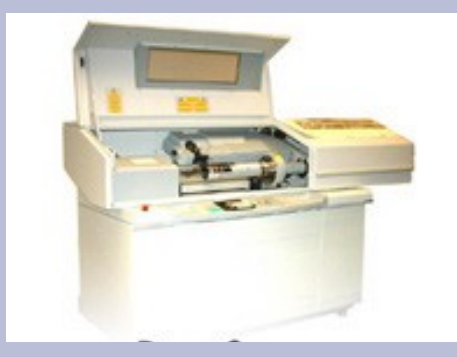

- In uno **scanner a tamburo**, l'originale è avvolto attorno a un cilindro in cristallo (tamburo), contenente la sorgente di luce e il sensore (di solito un tubo fotomoltiplicatore anziché un CCD)
	- a volte il tamburo non è trasparente, e luce e sensore sono all'esterno del cilindro
- Il tamburo è a sua volta incernierato su una vite con passo finissimo
- Durante la scansione, il cilindro ruota velocemente su se stesso, spostandosi al contempo lungo la vite
	- Il movimento è così assai più preciso che nella scansione piana o manuale, e la qualità finale migliore

- La qualità di uno scanner dipende da molti fattori:
	- **risoluzione colore**: b/n, a toni di grigio, a colori
		- nel caso dei colori, conta anche la **gamma dinamica** del sensore e la **profondità colore** del risultato (15, 24 o 48 bit)
	- **risoluzione spaziale**: quanti pixel vengono letti per ogni  $cm<sup>2</sup>$  o pollice<sup>2</sup> (dpi=dot per inch)
		- importante: quella che conta è la **risoluzione ottica**; a volte viene invece indicata la **risoluzione interpolata**, che non è altro che un ingrandimento (sgranato) dell'originale!

- La qualità di uno scanner dipende da molti fattori:
	- **velocità di scansione**
		- secondi per pagina, o pagine al minuto nel caso di scanner piani
		- cm al minuto nel caso di scanner a tamburo
	- **precisione**: dipende dalla regolarità del movimento del gruppo ottico durante la scansione
		- gli scanner manuali sono i meno precisi, quelli a tamburo i più precisi
	- **velocità di trasmissione** dei dati al computer

- Alcuni valori tipici:
	- scanner piani
		- 1600-3200 dpi, colore 24 bit, buona precisione
		- 10-15 secondi per pagina
		- trasferimento USB 2.0 (40 Mb/s max)
	- scanner manuali
		- 600-1200 dpi, colore 15-24 bit, bassa precisione
		- 30-120 secondi per pagina (su più passate)
		- $\cdot$  trasferimento seriale, parallelo o USB (~2 Mb/s max)
	- scanner a tamburo
		- 8000-14000 dpi, colore 48 bit, ottima precisione
		- pochi secondi per pagina
		- trasferimento SCSI (400 Mb/s max)

- Anche le **macchine fax** nonché molte **fotocopiatrici moderne** possono fungere da scanner
- In genere, hanno caratteristiche inadatte a un uso professionale, ma à la guerre comme à la guerre...
- Le fotocopiatrici possono mandare una pagina scansionata via email (come TIFF o PDF)
- I fax possono mandare la pagina... via fax – può poi essere ricevuta via modem su un PC

- Caratteristiche tipiche
	- fax
		- 150-300 dpi, b/n o grigio 8bit, scarsa precisione
		- 15-60 secondi per pagina
		- trasferimento... telefonico! 4.8-14.4 Kbit/s
	- fotocopiatrici/scanner
		- 600-1200 dpi, b/n o grigio 8bit, buona precisione
		- 2-8 secondi per pagina
		- trasferimento... via email!

- Nell'uso di uno scanner, è importante tenere da conto la destinazione finale di un'immagine
- Per esempio:
	- scansione di un foglio A4 su uno scanner a tamburo, 9600 dpi, 48 bit di colore: **53 Gb**!
	- **ridicolo** se l'immagine deve andare sul web (72 dpi, 24 bit colore, magari rimpicciolita)
	- **sensato** se l'immagine deve essere elaborata e poi stampata in alta qualità su un cartellone stradale di 9m×6m

# **Fotocamere digitali**

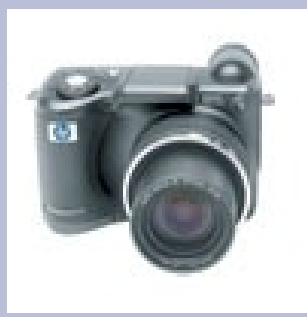

- Le fotocamere/videocamere digitali usano un sensore CCD bidimensionale e un gruppo ottico per focalizzare l'immagine
- Ottime per riprendere scene reali, pessime per digitalizzare documenti esistenti
- È in genere possibile impostare le caratteristiche dell'immagine desiderata

– risoluzione, colore, livello di compressione JPEG

• Per l'uso editoriale, va sempre usata la **massima qualità disponibile**

# **Fotocamere digitali**

- Caratteristiche tipiche
	- la risoluzione non è legata alle misure reali di un "originale" (che non esiste), si misura quindi direttamente la dimensione dell'immagine
		- $\cdot$  da 1 a 8 Mpixel complessivi (1280×1024=1.3Mpixel)
	- colore a 24 bit o superiore
		- spesso però i colori non sono particolarmente fedeli
- Le cosiddette **webcam** hanno in genere caratteristiche assai inferiori

# **Fotocamere digitali**

- Una fotocamera o videocamera digitale può essere collegata a uno **stativo** per ottenere condizioni omogenee
	- distanza dell'originale
	- messa a fuoco
	- illuminazione
- Gli stativi vengono a volte usati per scansire originali delicati
	- es.: volumi manoscritti

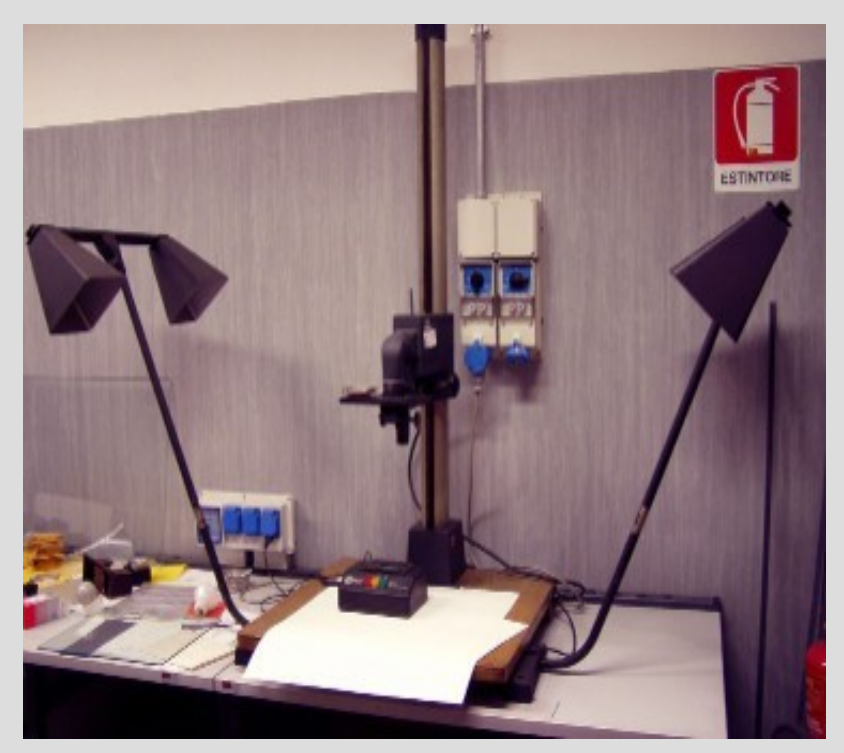

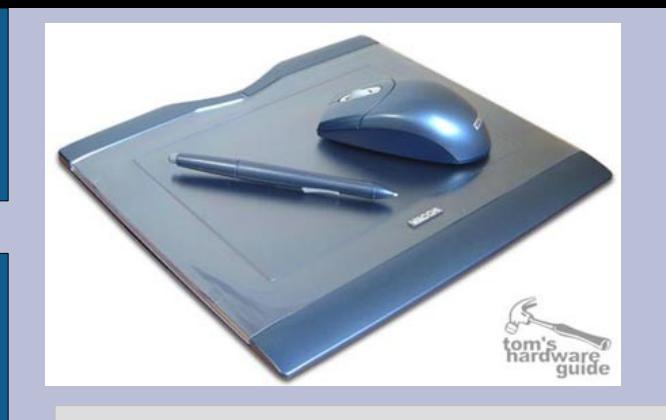

# **Tavolette grafiche**

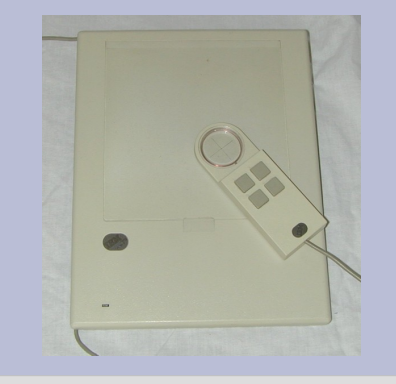

- Le **tavolette grafiche** e i **digitizer** consentono di rilevare i movimenti di una **penna** o di un **cursore** su una superficie piana
- Se la superficie è trasparente, si può interporre un originale, e tracciarne manualmente i punti di interesse
- Usati spesso per l'acquisizione di immagini topografiche (mappe) o per il disegno a mano libera
- Il risultato è un disegno **vettoriale**
	- spesso sono però usate come dispositivo di input per controllare i programmi di fotoritocco!

# **Tavolette grafiche**

- Caratteristiche principali
	- risoluzione di acquisizione
		- quanto finemente si può riconoscere la posizione dello stilo o del cursore
	- stabilità
		- quanto la posizione è soggetta a "tremolio"
	- risoluzione pressoria
		- molte tavolette sono in grado di leggere la **pressione** con cui la penna preme sulla superficie
		- i programmi usano la pressione per simulare vari effetti grafici

## **Acquisizione di testo**

- L'acquisizione originaria di un testo e la sua digitalizzazione avviene quasi sempre con dispositivi tradizionali
	- leggi: tastiera!
- È però anche possibile ricorrere a programmi di **riconoscimento ottico dei caratteri** (**OCR**) per "estrarre" il testo da un'immagine
	- per esempio, acquisita da un originale tramite uno scanner

# **Acquisizione di testo**

- I programmi di OCR operano in più fasi:
	- 1. correzione di allineamento (originali spostati o ruotati)
	- 2. segmentazione (identificazione e separazione dei blocchi di testo, delle tabelle, delle immagini)
	- 3. riconoscimento delle linee (tracciando la baseline)
	- 4. riconoscimento dei caratteri (tramite algoritmi di identificazione dei bordi e riconoscimento dei glifi)
	- 5. ricomposizione del testo

## **Acquisizione di testo**

- Il riconoscimento è molto efficace su:
	- originali in alta risoluzione
	- di buona qualità (assenza di macchie)
	- con font standard o simili
	- con layout abbastanza semplice
- Può invece introdurre errori in altri casi
- Occorre **sempre** verificare con un correttore ortografico **e** visivamente il risultato!

# **Dispositivi di output**

- Considereremo due principali canali di output:
	- la proiezione
	- la stampa su supporti cartacei o simili
- Altri usi (per esempio, la visione su monitor o la fruizione come pagina web) mantengono l'informazione finale in digitale, e sono quindi di minore interesse

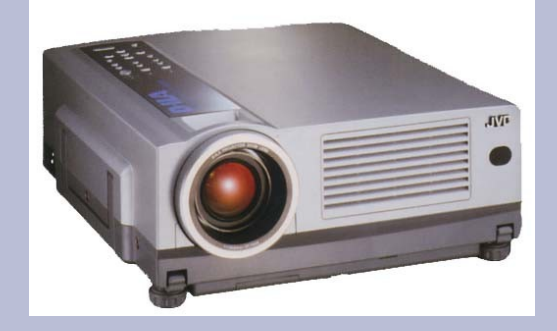

● I **proiettori** (**beamer**) usano un sistema di lampade, schermi LCD, filtri colorati, specchi, prismi, lenti per proiettare un'immagine a colori proveniente da un computer

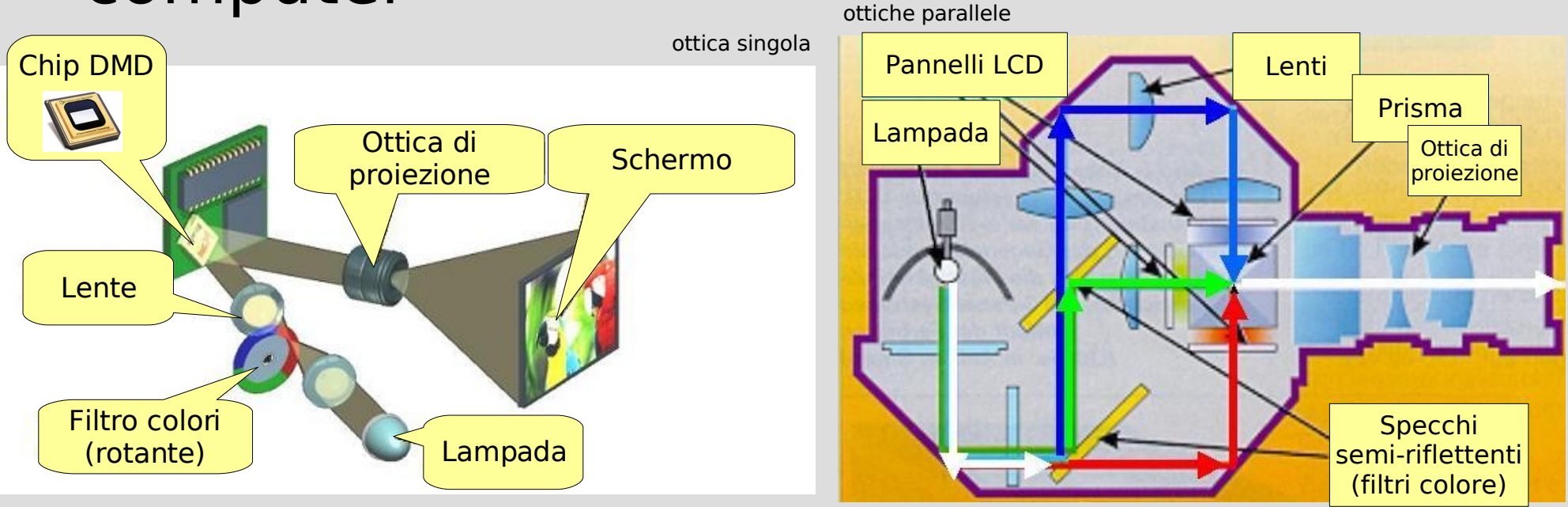

- I chip DMD (*digital micromirror device*) hanno una superficie composta da milioni di minuscoli "specchi" che possono essere oscurati o meno elettronicamente in meno di 1 ms
	- Alternando velocemente l'oscuramento e l'apertura dei componenti riflettenti, un chip DMD può produrre fino a 1024 livelli di grigio
	- Combinando il tutto con il rotore R/G/B, si possono ottenere fino a 16 milioni di colori
	- Chip di alta qualità (per usi cinematografici), in gruppi di 3, possono ottenere fino a **35 mila miliardi di colori**!!
- Buona qualità, ma piuttosto costosi...

- I proiettori basati su display LCD sono più economici, ma più "delicati"
- Ci sono limiti alla risoluzione (dipende da quella del pannello LCD) e alla velocità di aggiornamento (non molto elevata)
- Gli LCD degradano: la qualità dell'immagine proiettata peggiora col tempo

• Per entrambe le tecnologie, occorre considerare altri aspetti nella preparazione del materiale

#### – **luminosità**

• la luminosità (misurata in candele) indica quanta luce viene prodotta dal proiettore

#### – **dimensione e distanza di proiezione**

• la dimensione dell'immagine proiettata dipende dalle regolazioni dell'ottica e dalla distanza fra proiettore e superficie di proiezione

#### – **caratteristiche dello schermo**

• uno schermo rugoso o non perfettamente bianco altera aspetto e colori dell'immagine

- Fra tutti questi fattori si creano relazioni complesse
	- il **contrasto** migliora con la luminosità, ma peggiora con la distanza
	- la **fedeltà** dei colori peggiora con la distanza e su schermi non perfettamente bianchi
	- la **sgranatura** diminuisce con la risoluzione, ma aumenta con la dimensione dell'immagine
	- ecc.

# **Tecnologie di stampa**

- Il prodotto tradizionalmente "principe" dell'attività editoriale è la **stampa**
- Esistono numerose **tecnologie di stampa**, fra le quali:
	- offset, rotocalcografia, flessografia
	- litografia, xilografia, acquaforte
	- serigrafia
	- stampa digitale
- Approfondiremo la stampa offset e quella digitale

## **Stampa offset**

- Nella stampa offset, viene realizzata una **lastra** contenente l'immagine da stampare
- La lastra viene montata in un sistema di **rulli** attraverso cui passano i fogli
- Ad ogni giro di **rotativa**, la lastra viene **inchiostrata** e imprime un foglio

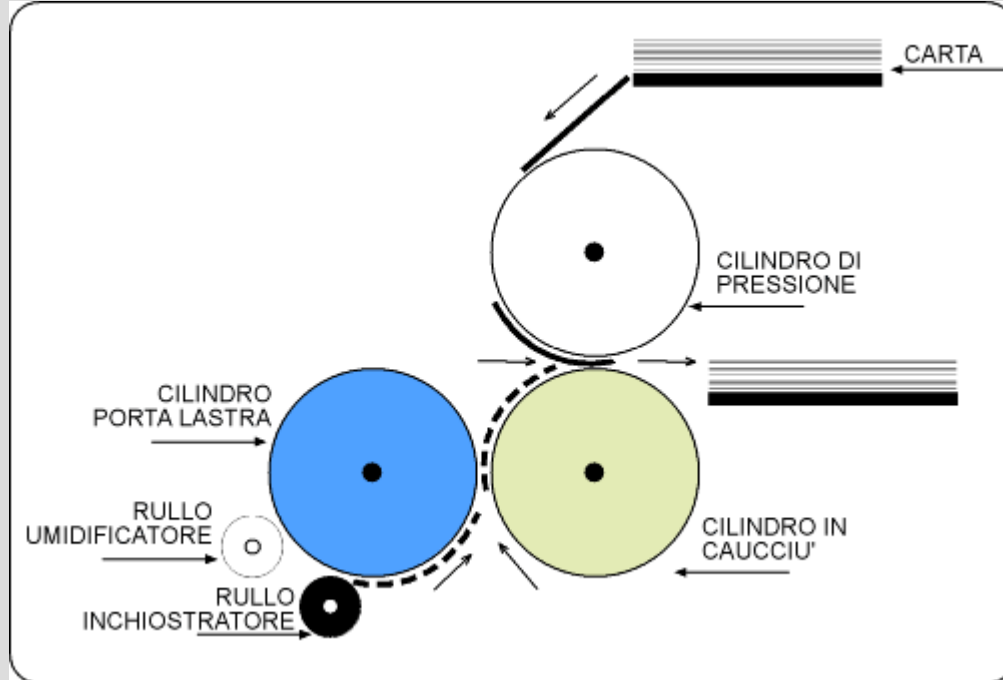

## **Stampa offset**

- Il gruppo di tre cilindri appena descritto consente di imprimere con un solo tipo di inchiostro (quindi, un solo colore)
- Usando più **castelletti di stampa**, si possono realizzare stampe in più colori
- L'allineamento dei fogli è fondamentale per la correttezza della sovrastampa!

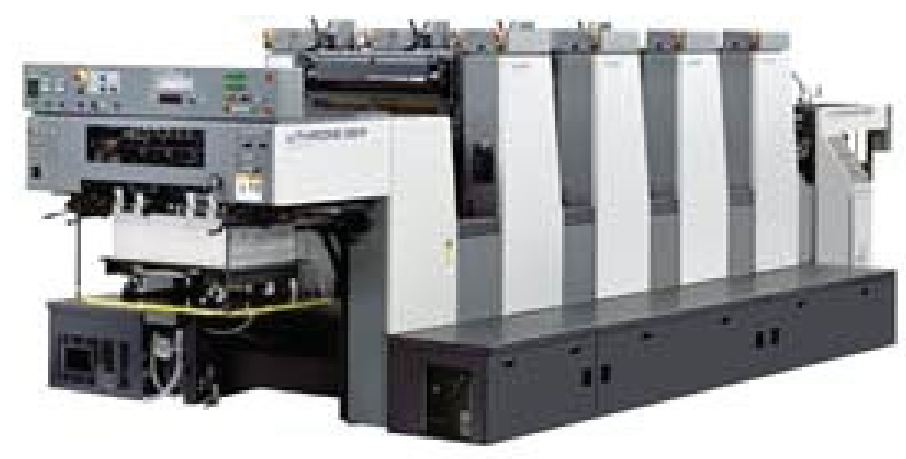

## **Stampa offset**

- Il numero di castelletti nelle macchine è limitato, e la stampa deve adattarsi di conseguenza...
	- stampa **b/n**: un solo castelletto, facile
		- si possono riprodurre solo neri e grigi, ma il foglio può essere di un ulteriore colore (es.: nero su giallo)
	- stampa in **quadricromia**: 4 castelletti, per ciano, magenta, giallo, nero (CMYK)
		- si possono riprodurre "tutti" i colori combinando opportunamente i tre base + il nero, che serve a produrre un nero più pulito e brillante rispetto a C+M+Y
	- stampa in **pantone**: 2-3 castelletti, ciascuno un colore assegnato (tramite il codice Pantone)
		- la stampa può avere sfumature di ciascun colore ed eventuali sovrapposizioni

## **Quadricromia**

- I colori C, M, Y (sintesi **sottrattiva**) sono i complementari di R, G, B (sintesi **additiva**)
	- R, G, B sono usati quando si somma la luce di vari colori

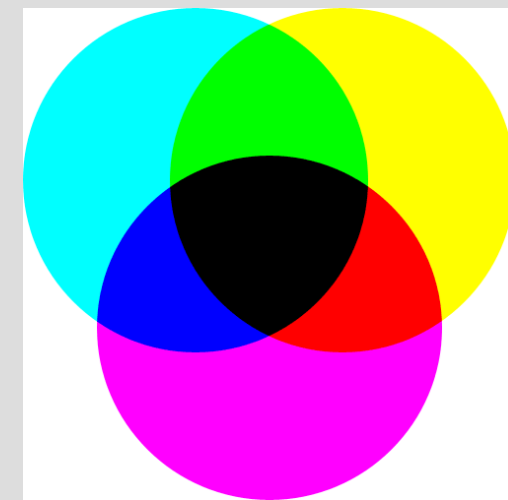

- C, M, Y sono usati quando si assorbe la luce dei vari colori grazie a degli inchiostri
- Esempio: l'inchiostro giallo (Y) riflette la luce verde e rossa, ma assorbe (non riflette) la blu

### **Quadricromia**

- In realtà, la sintesi (sia additiva che sottrattiva) non è mai perfetta...
- C+M+Y, tutti al 100% **non** producono il nero puro, ma una sorta di marrone molto scuro detto "bistro"
- Per questo motivo, si usa un inchiostro separato (K) per produrre il nero puro
	- che ovviamente è un colore indispensabile in stampa!

#### **Pantone**

- Il **sistema Pantone** è una **codifica** estensionale dei colori, creata e gestita dalla Pantone, Inc.
- Ad ogni colore è associato un codice (più o meno arbitrario); l'azienda produce e vende cataloghi di colori, stampati con inchiostri individuali
- Il codice Pantone è considerato "sicuro"

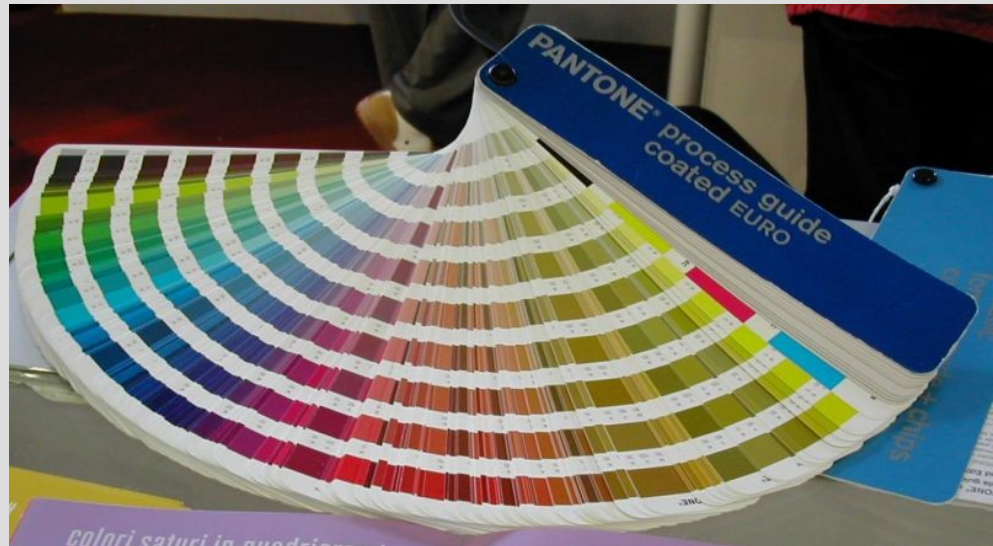

#### **Pantone**

- I produttori di inchiostri, di macchine di stampa, ecc. garantiscono che i loro prodotti produrranno un colore Pantone **esatto** nelle condizioni giuste
- Esempio: la bandiera italiana ha i colori con i codici Pantone seguenti:
	- verde prato brillante (17-6153TC)
	- bianco latte (11-0601TC)
	- rosso pomodoro (18-1662TC)

## **Nota sui colori**

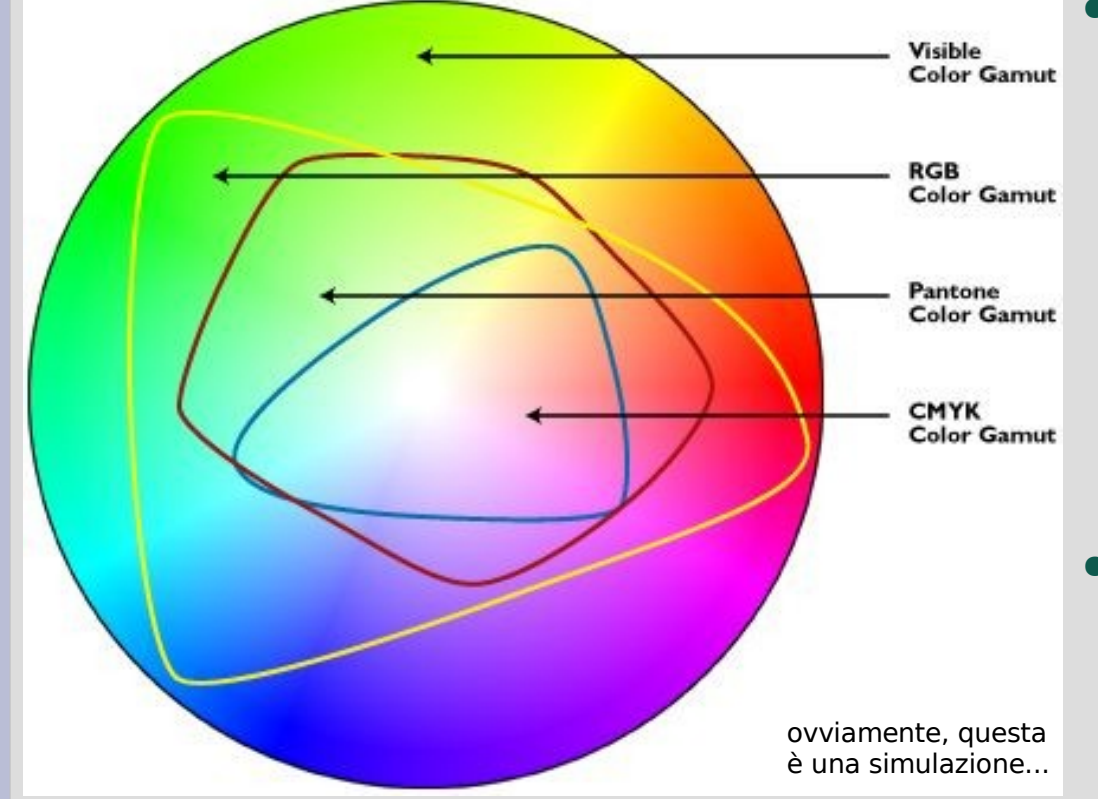

• Attenzione:

praticamente **nessun** sistema di codifica dei colori esistente può esprimere **tutti** i colori visibili

• L'insieme dei colori esprimibile in un dato sistema è detto **gamut** o **gamma**

• Nel caso di stampe d'arte o simili, è bene usare un **colorimetro** per verificare il risultato finale...

- Ogni punto sulla pagina può essere inchiostrato o meno, e l'inchiostro ha sempre la stessa densità (100%)
- Per simulare le varie intensità di colore si ricorre alla **retinatura** (halftones)
	- stampa di puntini con varia densità e dimensione
	- l'occhio percepisce un colore intermedio fra l'inchiostro puro e il "bianco" del foglio

- Per evitare fenomeni di **interferenza** (l'effetto **Moiré**), ogni colore ha un retino inclinato di un particolare angolo rispetto agli altri
- La sovrapposizione dei retini consente di simulare (quasi) tutti i colori
- Il posizionamento relativo **deve** essere preciso!

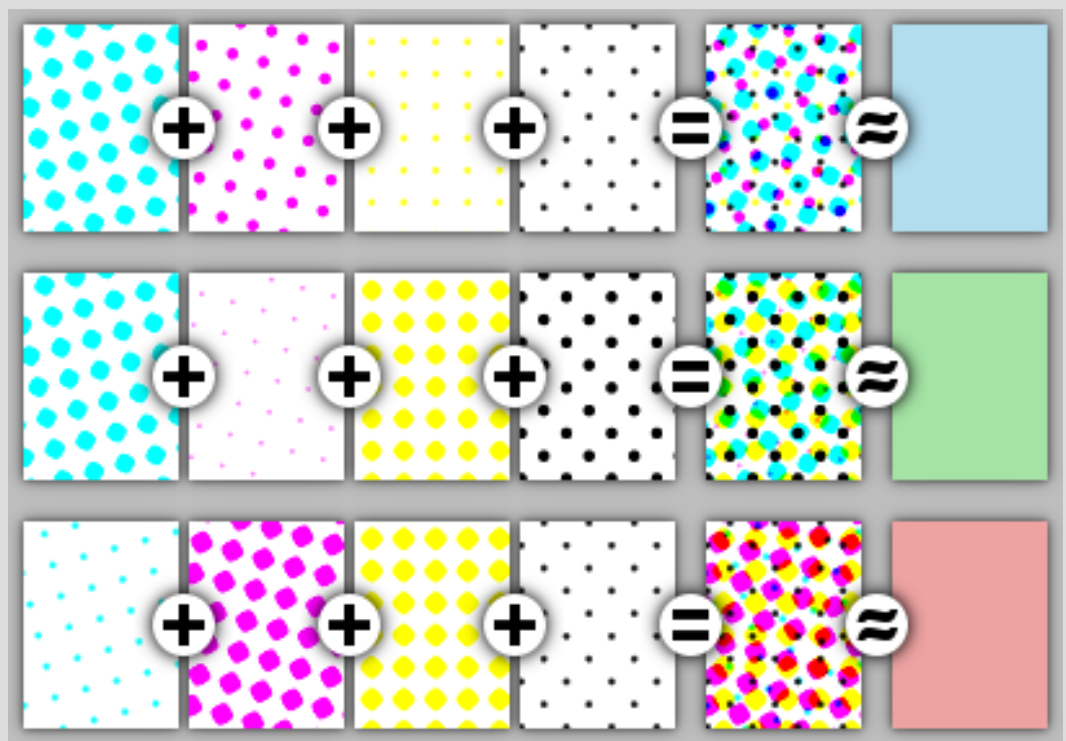

- Per garantire l'esatto posizionamento delle varie lastre, si usano dei **crocini di registro**, posti nell'area di margine al di fuori dell'area a stampa
- La parte della pagina stampata in cui sono presenti i crocini viene poi tagliata al momento della confezione/piegatura
- Attenzione: le foto **al vivo** (che escono dal bordo) possono interferire con i crocini...

• Esempio:

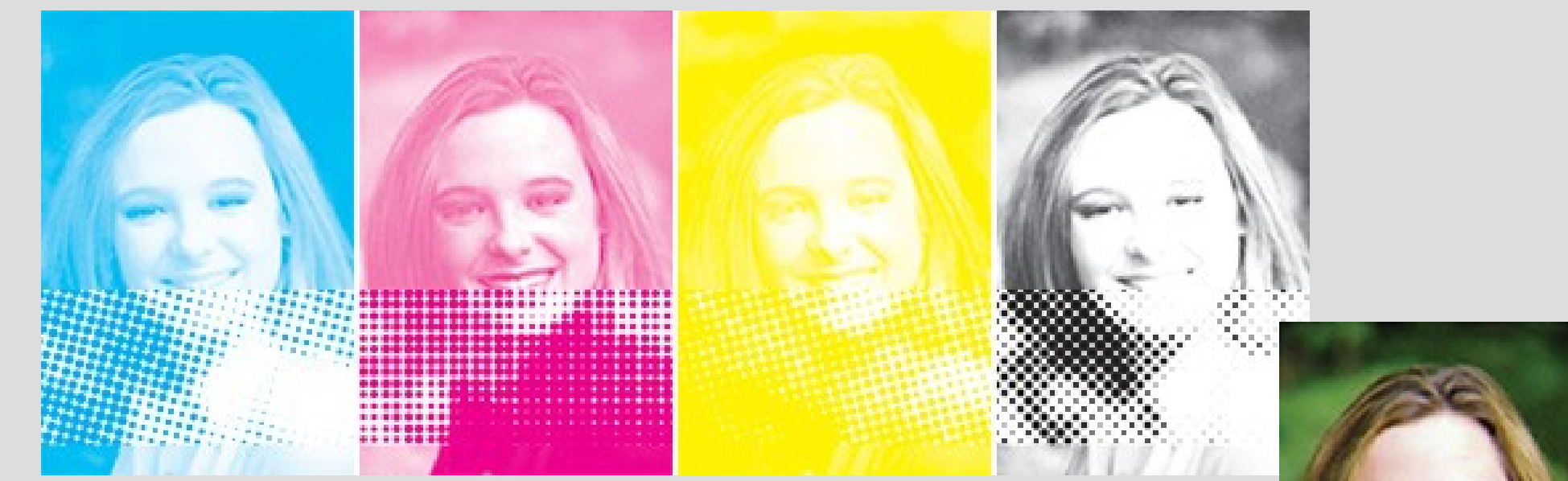

I programmi di composizione migliori consentono di regolare numerosi parametri per la quadricromia (che non non illustreremo)

Concetti analoghi si applicano alla stampa Pantone

## **Pellicole e lastre**

- Le **lastre** per la stampa possono essere prodotte direttamente da computer tramite macchinari speciali, oppure incise a partire da **pellicole** di tipo fotografico
- In entrambi i casi, il programma di fotocomposizione produrrà un file Postscript che descrive le varie lastre/pellicole da produrre

– si può usare anche PDF (molto popolare)

• L'interprete Postscript dentro l'unità di **fotocomposizione** (detto anche **RIP**, raster image processor) interpreterà il Postscript e produrrà la pellicola o la lastra richiesta

# **Unità di fotocomposizione**

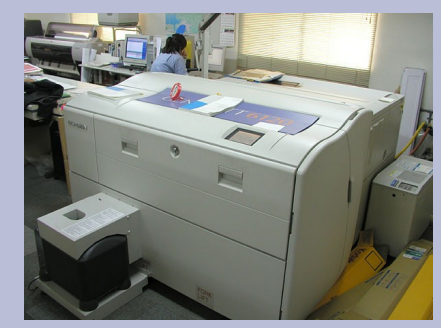

- Le unità di fotocomposizione sono essenzialmente delle stampanti laser particolarmente potenti
	- Molta memoria a bordo, RIP veloci e di qualità
	- Altissima risoluzione (>12.000 dpi)
	- Stampa su **rulli** di pellicola, larghi ~33-66 cm
		- in questo modo, su un rullo si possono comporre più pagine A4 (21×29.7) o A3 (29.7×42) affiancate, e c'è spazio extra per i crocini, i nomi dei file, le date, i nomi dei colori, e altro materiale che va fuori dall'area di stampa
		- a fine stampa, una lama **taglia** il rullo; la pellicola viene poi **sviluppata** fotograficamente (acidi, fissante)

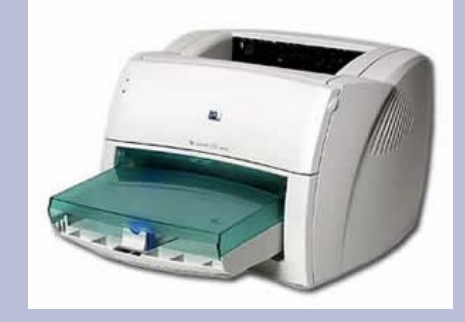

## **Stampa laser**

- **Un rullo fotoricettore** viene caricato elettrostaticamente
- Il RIP rasterizza la pagina e controlla un **raggio laser** (tramite un sistema di specchi e lenti) in modo da colpire il rullo in corrispondenza delle parti "nere"
- Nei punti in cui il laser colpisce il rullo, la carica elettrostatica viene invertita
- Il rullo viene esposto al **toner** (una fine polvere di plastica e inchiostri); i punti in cui il rullo è stato colpito dal laser attirano la polvere
- Il foglio viene pressato fra il rullo così inchiostrato e un rullo di supporto; il toner passa sul foglio
- Il foglio passa attraverso un **fusore** dove l'alta temperatura "scioglie" il toner e lo fa aderire permanentemente alla carta
- Un sistema meccanico/elettrico ripulisce il rullo sia dalla carica che dall'eventuale toner residuo

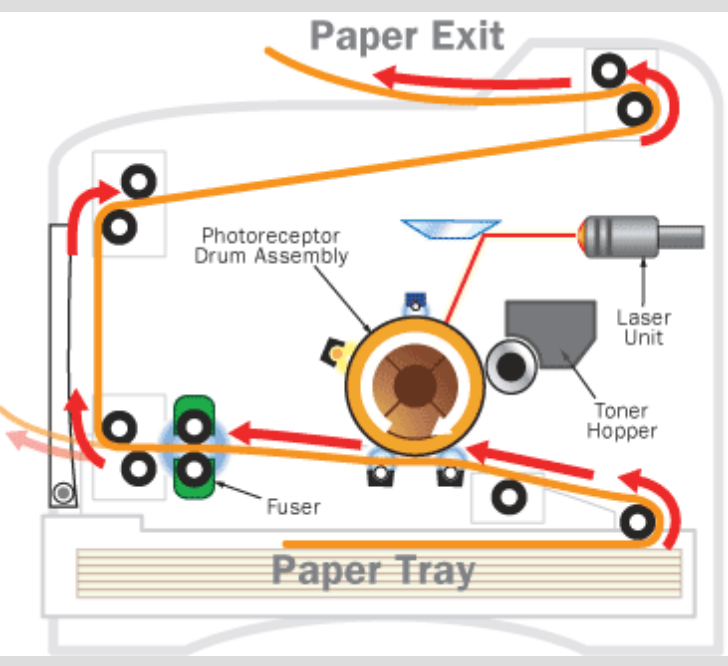

## **Stampa diretta da computer**

- L'uso di stampa offset o rotocalco è tutt'ora indispensabile per alte tirature
- Per tirature basse (ordine di 10-100 copie), è possibile stampare il prodotto finale direttamente da computer
- Si usano stampanti speciali, dotate di meccanismi di taglio, piegatura, rilegatura incorporati
- Frequenti in grosse realtà aziendali o piccole tipografie

# **Altre tecnologie di stampa**

- Esistono molte altre tecnologie di stampa, in genere per piccoli volumi
- Ciascuna ha i suoi vantaggi e svantaggi
	- getto d'inchiostro
	- sublimazione
	- trasferimento termico
	- impatto
- Tipicamente non sono adatte all'uso professionale
	- basta sapere una cosa: **non fidarsi** del risultato; l'output "vero" può essere molto diverso

## **Calcolo delle dimensioni**

- Qualunque sia la tecnologia di stampa usata, è importante calcolare correttamente la risoluzione necessaria nell'input per ottenere buoni risultati nell'output (e non sprecare memoria)
- Le immagini vettoriali e il testo non danno problemi: scalano con precisione infinita
- Le immagini raster devono contenere informazione sufficiente affinché l'output sia di buona qualità

# **Calcolo delle dimensioni**

#### • Siano:

- or la risoluzione (in dpi) del dispositivo di stampa
- ox e oy le dimensioni (in cm) desiderate dell'immagine stampata
- $\cdot$  ix e iy le dimensioni (in pixel) dell'immagine raster
- allora dovrà essere:
	- $ix \geq 0$ x/2.54×or/ $\pi$ ;  $iy \geq 0$ y/2.54×or/ $\pi$
- dove π è il rapporto fra punti di input e punti di output, così determinato (per i retini):
	- stampa in quadricromia:  $\pi \approx 3-4$
	- stampa a toni di grigio:  $\pi \approx 2-3$
	- stampa in b/n:  $\pi \approx 1$

# **Calcolo delle dimensioni**

- Esempio:
	- voglio stampare una fotografica digitale, con 24 bit di colore, di 1280x1024 pixel (1.3 Mpixel), su una stampante laser a colori a 1200 dpi
	- formato 15x10cm:
		- 1280 ≥ 2362=15/2.54×1200/3 ? No, la risoluzione di origine è troppo bassa (la foto verrà un po' sgranata)
	- formato 9x6cm:
		- $1280 \ge 1062 = 9/2.54 \times 1200/4$  ? Ok, vicina al limite

#### **La non-stampa!**

- Negli ultimi anni si è visto un aumento nella produzione di **libri digitali** (o **ebook**)
- Si tratta di libri o altre pubblicazioni che **non** sono destinata alla stampa, ma alla fruizione on-line (lettura su video)
- Tipicamente, si usano i formati PDF, .lit (Microsoft) o gli standard web

#### **Riferimenti**

- Le caratteristiche dei dispositivi di I/O migliorano in continuazione: fate riferimento ai siti dei produttori per conoscere lo stato corrente
- La storia dello sviluppo delle tecniche di OCR è reperibile su Wikipedia: [http://en.wikipedia.org/wiki/Optical\\_character\\_recognition](http://en.wikipedia.org/wiki/Optical_character_recognition)
- Molte informazioni sulla riproduzione dei colori in alta qualità sono in R.W.G. Hunt, The Reproduction of Colour, 2005, Wiley
- Altri dettagli di tipo più commerciale/industriale sono in B. Fraser, C. Murphy, F. Bunting, Real World Color Management, 2004, Peachpit press (seconda edizione)
- La pagina <http://it.wikipedia.org/wiki/Categoria:Editoria> della Wikipedia italiana contiene un elenco di temi correlati all'editoria (sia tradizionale che elettronica), che insieme formano una lettura piacevole; ciascuna pagina contiene tipicamente riferimenti ad altre fonti sul web o a stampa